# Package 'microSTASIS'

October 15, 2023

<span id="page-0-0"></span>Title Microbiota STability ASsessment via Iterative cluStering

Version 1.0.0

Description The toolkit 'µSTASIS', or microSTASIS, has been developed for the stability analysis of microbiota in a temporal framework by leveraging on iterative clustering. Concretely, the core function uses Hartigan-Wong k-means algorithm as many times as possible for stressing out paired samples from the same individuals to test if they remain together for multiple numbers of clusters over a whole data set of individuals. Moreover, the package includes multiple functions to subset samples from paired times, validate the results or visualize the output.

License GPL-3

- Imports BiocParallel, ggplot2, ggside, grid, rlang, stats, stringr, TreeSummarizedExperiment
- Suggests BiocStyle, gghighlight, knitr, rmarkdown, methods, RefManageR, sessioninfo, SingleCellExperiment, SummarizedExperiment, test that  $(>= 3.0.0)$
- biocViews GeneticVariability, BiomedicalInformatics, Clustering, MultipleComparison, Microbiome

BugReports <https://github.com/BiotechPedro/microSTASIS>

URL <https://doi.org/10.1093/bib/bbac055>

Encoding UTF-8

LazyData FALSE

Roxygen list(markdown = TRUE)

RoxygenNote 7.2.1

VignetteBuilder knitr

**Depends**  $R (= 4.2.0)$ 

Config/testthat/edition 3

git\_url https://git.bioconductor.org/packages/microSTASIS

git branch RELEASE 3 17

git\_last\_commit bbd4651

git\_last\_commit\_date 2023-04-25

Date/Publication 2023-10-15

```
Author Pedro Sánchez-Sánchez [aut, cre]
      (<https://orcid.org/0000-0002-4846-1813>),
     Alfonso Benítez-Páez [aut] (<https://orcid.org/0000-0001-5707-4340>)
```
Maintainer Pedro Sánchez-Sánchez <br/>bio.pedro.technology@gmail.com>

## R topics documented:

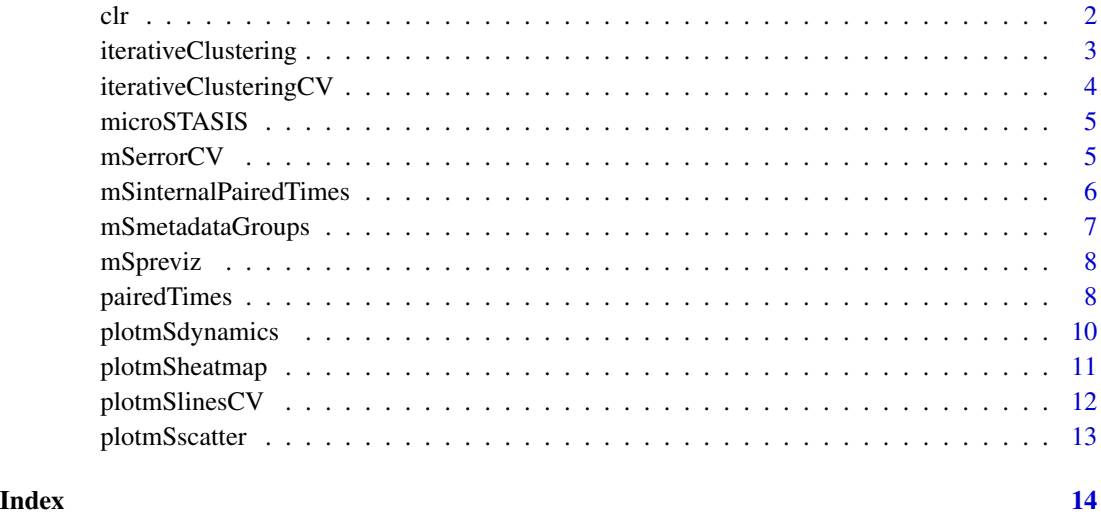

clr *Detected ASV from multiple individuals at four different sampling times.*

#### Description

A dataset containing the amplicon sequence variants of 131 samples from the gut microbiota of 43 individuals. The values are transformed from counts by applying centred log-transformation (CLR).

#### Usage

data(clr)

#### Format

A data.frame with 131 rows and 226 variables

<span id="page-1-0"></span> $2$  clusters and  $\frac{1}{2}$  clusters are  $\frac{1}{2}$  clusters and  $\frac{1}{2}$  clusters are  $\frac{1}{2}$  clusters and  $\frac{1}{2}$  clusters are  $\frac{1}{2}$  clusters and  $\frac{1}{2}$  clusters are  $\frac{1}{2}$  clusters and  $\frac{1}{2}$  clusters a

#### <span id="page-2-0"></span>iterativeClustering 3

#### References

Gloria M. Agudelo-Ochoa, Beatriz E. Valdés-Duque, Nubia A. Giraldo-Giraldo, Ana M. Jaillier-Ramírez, Adriana Giraldo-Villa, Irene Acevedo-Castaño, Mónica A. Yepes-Molina, Janeth Barbosa-Barbosa, Alfonso Benítez-Paéz, Gut microbiota profiles in critically ill patients, potential biomarkers and risk variables for sepsis, Gut Microbes, Volume 12, Issue 1, January 2020, https://doi.org/10.1080/19490976.2019.170

Pedro Sánchez-Sánchez, Francisco J Santonja, Alfonso Benítez-Páez, Assessment of human microbiota stability across longitudinal samples using iteratively growing-partitioned clustering, Briefings in Bioinformatics, Volume 23, Issue 2, March 2022, bbac055, https://doi.org/10.1093/bib/bbac055

<span id="page-2-1"></span>iterativeClustering *Stability of individuals after iteratively performing Hartigan-Wong kmeans clustering.*

#### Description

Perform Hartigan-Wong [stats::kmeans\(\)](#page-0-0) algorithm as many times as possible. The values of k are from 2 to the number of samples minus 1. Those individuals whose paired samples are clustered under the same label sum 1. If paired samples are in different clusters, then sum 0, except when the euclidean distance between them is smaller to the ones of each sample to its centroid. This is done for all possible values of k and, finally, divided the sum by k, so obtaining a value between 0 and 1.

#### Usage

```
iterativeClustering(
 pairedTimes,
 BPPARAM = BiocParallel::bpparam(),
  common = " ")
```
#### Arguments

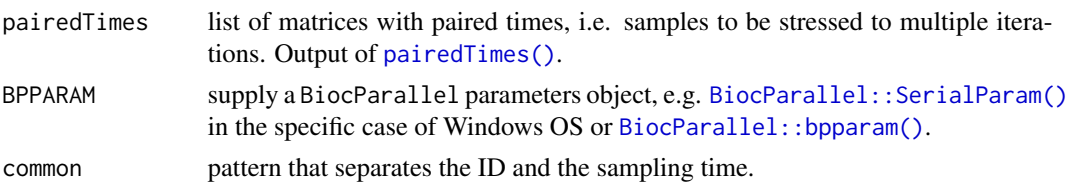

#### Value

µSTASIS stability score (mS) for the individuals from the corresponding paired times.

```
data(clr)
times \leq pairedTimes(data = clr, sequential = TRUE, common = "_0])
ms \leftarrow iterativeClustering(pairedTimes = times, common = "_")
```
<span id="page-3-1"></span><span id="page-3-0"></span>iterativeClusteringCV *Cross validation of the iterative Hartigan-Wong k-means clustering.*

#### Description

Perform cross validation of the stability results from [iterativeClustering\(\)](#page-2-1)in the way of leaveone-out (LOO) or leave-k-out (understood as quitting k individuals each time for calculating the metric over individuals).

#### Usage

```
iterativeClusteringCV(
 pairedTimes,
 results,
 name,
 common = "_",
 k = 1L,BPPARAM = BiocParallel::bpparam()
)
```
#### Arguments

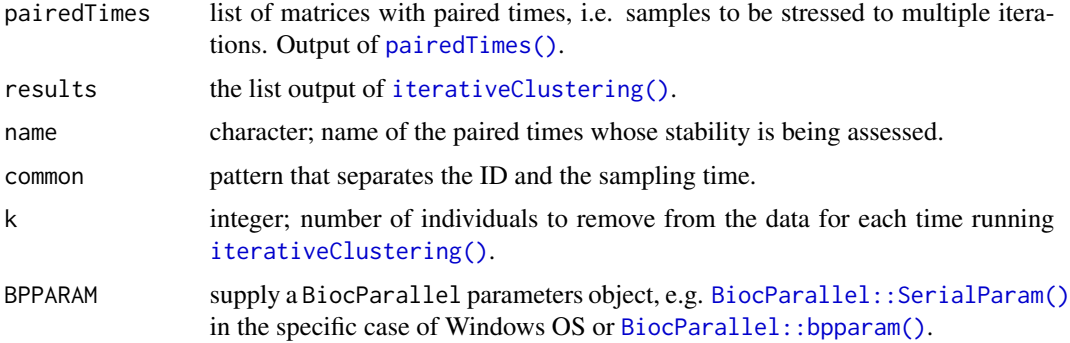

#### Value

Multiple lists with multiple objects of class "kmeans".

```
data(clr)
times <- pairedTimes(data = clr[, 1:20], sequential = TRUE, common = ".0")
mS <- iterativeClustering(pairedTimes = times, common = "_")
cv_klist_t1_t25_k2 <- iterativeClusteringCV(pairedTimes = times,
                                           results = mS, name = "t1_t25",common = "_0, k = 2L)
```
The toolkit 'µSTASIS' has been developed for the stability analysis of microbiota in a temporal framework by leveraging on iterative clustering. Concretely, the core function uses Hartigan-Wong k-means algorithm as many times as possible for stressing out paired samples from the same individuals to test if they remain together for multiple numbers of clusters over a whole data set of individuals. Moreover, the package includes multiple functions to subset samples from paired times, validate the results or visualize the output.

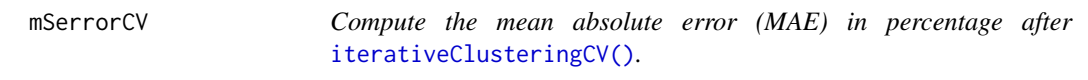

#### Description

Compute the mean absolute error after the cross validation or plot lines connecting the stability values for each subset of the original matrix of paired times.

#### Usage

```
mSerrorCV(pairedTime, CVklist, k = 1L)
```
#### Arguments

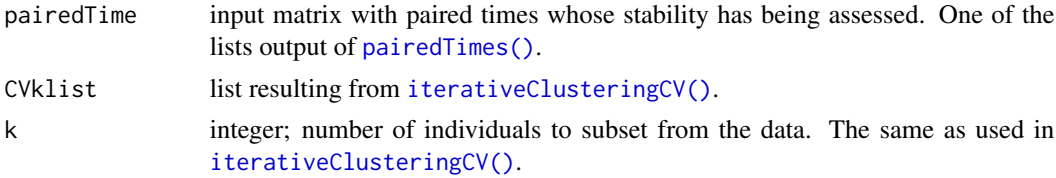

#### Value

A vector with MAE values for each individual's mS score.

```
data(clr)
times <- pairedTimes(data = clr[, 1:20], sequential = TRUE, common = ".0]
mS \leq iterativeClustering(pairedTimes = times, common = "_")
cv_klist_t1_t25_k2 <- iterativeClusteringCV(pairedTimes = times,
                                            results = mS, name = "t1_t25",common = "_0, k = 2L)
MAE_t1_t25 <- mSerrorCV(pairedTime = times$t1_t25,
```

```
CVklist = cv_klist_t1_t25_k2, k = 2LMAE <- mSpreviz(results = list(MAE_t1_t25),
               times = list(t1_t25 = times $t1_t25)plotmSheatmap(results = MAE, times = c("t1_t25", "t25_t26"), label = TRUE,
             high = 'red2', low = 'forestgreen', midpoint = 5)
```
mSinternalPairedTimes *Internal function for* [pairedTimes\(\)](#page-7-1)*.*

#### Description

Internal function for [pairedTimes\(\)](#page-7-1).

#### Usage

```
mSinternalPairedTimes(data, specifiedTimePoints, common = "_")
```
#### Arguments

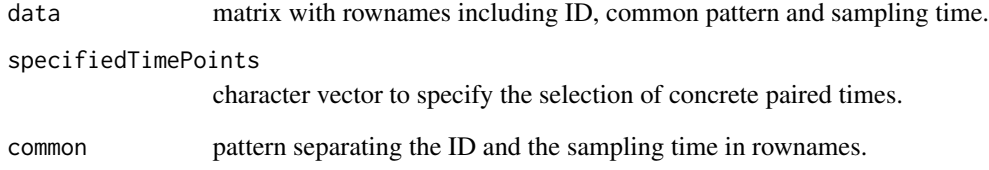

#### Value

A list of matrices with the same number of columns as input and with samples from paired sampling times as rows.

```
data(clr)
t1_t2 <- mSinternalPairedTimes(data = clr,
                               specifiedTimePoints = c("1", "25"),
                               common = "_0"')
```
<span id="page-5-0"></span>

<span id="page-6-0"></span>

Easily extract groups of individuals from sample metadata.

#### Usage

```
mSmetadataGroups(
  metadata,
  samples,
  individuals,
  variable,
  common,
  ID,
  timePoints
)
```
#### Arguments

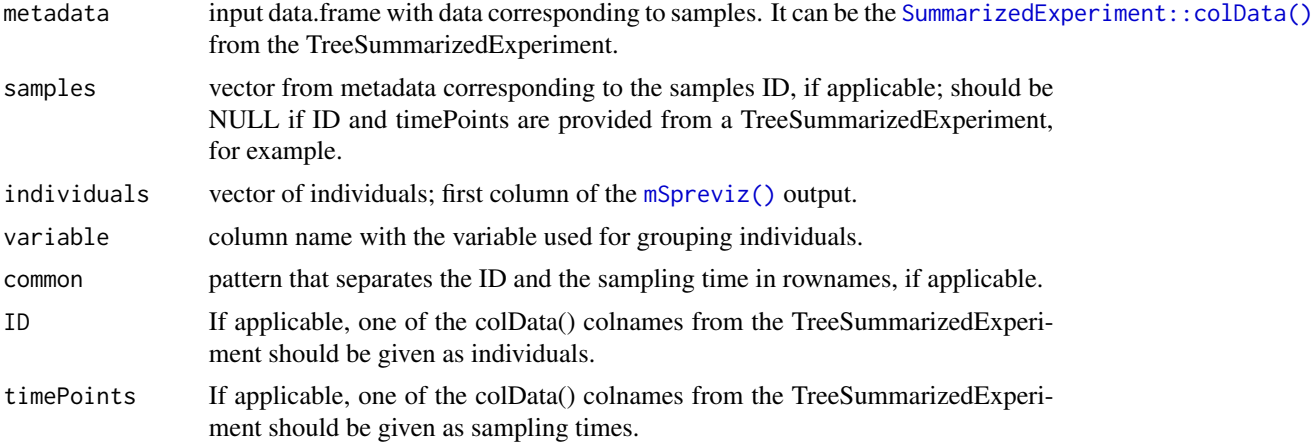

#### Value

A vector with the same length as the number of rows in the [mSpreviz\(\)](#page-7-2) output.

```
data(clr)
times \leq pairedTimes(data = clr, sequential = TRUE, common = ".0)
ms \leftarrow iterativeClustering(pairedTimes = times, common = "_")
results <- mSpreviz(results = mS, times = times)
metadata <- data.frame(Sample = rownames(clr), age = c(rep("youth", 65),
                       rep("old", 131-65)))
```

```
group <- mSmetadataGroups(metadata = metadata, samples = metadata$Sample,
                          common = "_0_", individuals = results$individual,
                          variable = "age")
```
<span id="page-7-2"></span>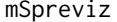

*Process the* [iterativeClustering\(\)](#page-2-1) *output to a new format ready for the implemented visualization functions.*

#### Description

Process the [iterativeClustering\(\)](#page-2-1) output to a new format ready for the implemented visualization functions.

#### Usage

mSpreviz(results, times)

#### Arguments

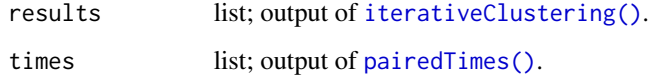

#### Value

A data frame ready for its use under the implemented visualization functions and others.

#### Examples

```
data(clr)
times \leq pairedTimes(data = clr, sequential = TRUE, common = ".0)
mS \le iterativeClustering(pairedTimes = times, common = "_")
results <- mSpreviz(results = mS, times = times)
```
<span id="page-7-1"></span>pairedTimes *Generate one or multiple matrices with paired times.*

#### Description

Generate one or multiple matrices with paired times.

### pairedTimes 9

#### Usage

```
pairedTimes(data, ...)
## S4 method for signature 'matrix'
pairedTimes(data, sequential, common, specifiedTimePoints)
## S4 method for signature 'TreeSummarizedExperiment'
pairedTimes(
  data,
  sequential,
  assay,
  alternativeExp,
  ID,
  timePoints,
  specifiedTimePoints
)
```
#### Arguments

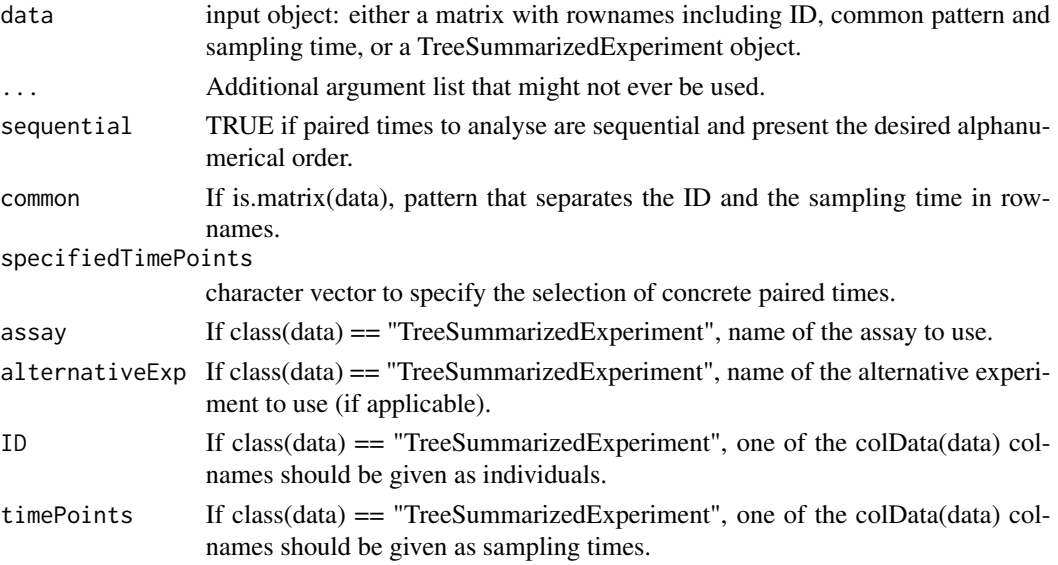

#### Value

A list of matrices with the same number of columns as input and with samples from paired sampling times as rows.

```
data(clr)
times \leq pairedTimes(data = clr, sequential = TRUE, common = "_0"_)
times_b <- pairedTimes(data = clr, sequential = FALSE, common = ".0",
                       specifiedTimePoints = c("1", "26"))
```
<span id="page-9-0"></span>

Generate boxplots of the stability dynamics throughout sampling times by groups.

#### Usage

```
plotmSdynamics(results, groups, points = TRUE, linetype = 2)
```
#### Arguments

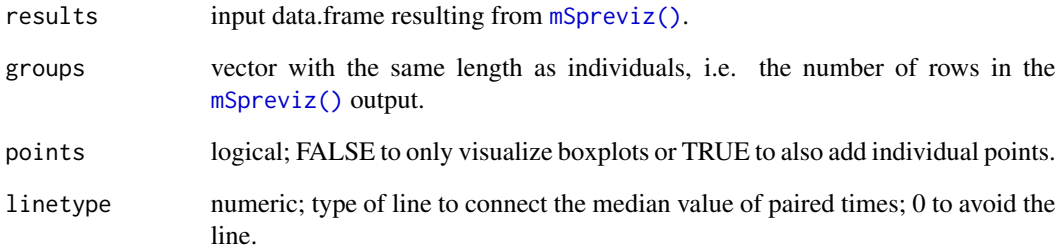

#### Value

A plot with as many boxes as paired times by group in the form of a [ggplot2::ggplot\(\)](#page-0-0) object.

```
data(clr)
times \leq pairedTimes(data = clr, sequential = TRUE, common = "_0])
ms \leftarrow iterativeClustering(pairedTimes = times, common = "_")
results <- mSpreviz(results = mS, times = times)
metadata <- data.frame(Sample = rownames(clr), age = c(rep("youth", 65),
                       rep("old", 131-65)))
group <- mSmetadataGroups(metadata = metadata, samples = metadata$Sample,
                          common = "_0, individuals = results$individual,
                          variable = "age")
plotmSdynamics(results, groups = group, points = TRUE, linetype = 0)
```
<span id="page-10-0"></span>

Plot a heatmap of the stability results.

#### Usage

```
plotmSheatmap(
  results,
 order = NULL,
 times,
 label = FALSE,
 low = "red2",mid = "yellow",
 high = "forestgreen",
 mid = 0.5)
```
#### Arguments

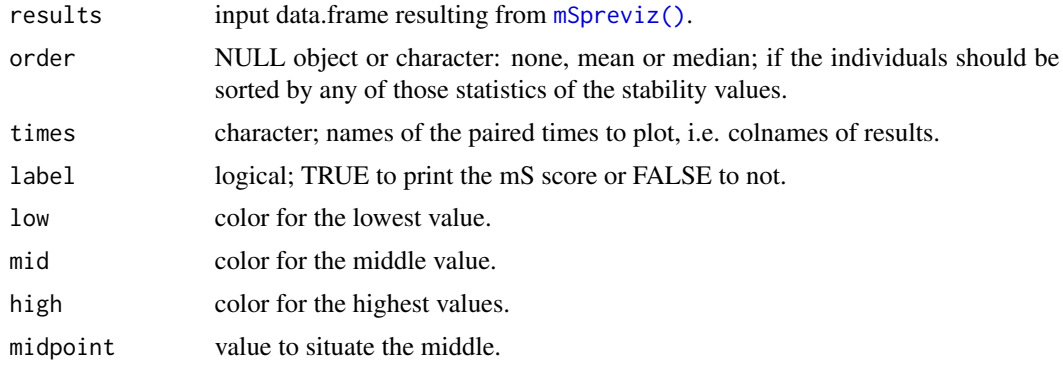

#### Value

A heatmap of the stability values in the form of a [ggplot2::ggplot\(\)](#page-0-0) object.

```
data(clr)
times \leq pairedTimes(data = clr, sequential = TRUE, common = ".0)
ms \leftarrow iterativeClustering(pairedTimes = times, common = "_")
results <- mSpreviz(results = mS, times = times)
plotmSheatmap(results = results, order = "mean", times = c("t1_t25", "t25_t26"),
          label = TRUE)
```
<span id="page-11-0"></span>

Plot lines connecting the mS score for each subset of the original matrix of paired times.

#### Usage

```
plotmSlinesCV(pairedTime, CVklist, k = 1L, points = TRUE, sizeLine = 0.5)
```
#### Arguments

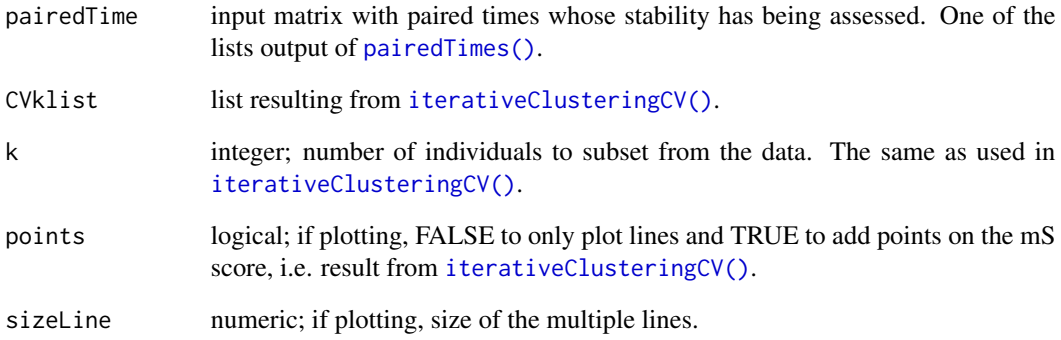

#### Value

A line plot in the form of a [ggplot2::ggplot\(\)](#page-0-0) object with the values of stability for the multiple subsets and the original matrix of paired samples (points).

```
data(clr)
times <- pairedTimes(data = clr[, 1:20], sequential = TRUE, common = ".0")
ms \leftarrow iterativeClustering(pairedTimes = times, common = "_")
cv_klist_t1_t25_k2 <- iterativeClusteringCV(pairedTimes = times,
                                             results = mS, name = "t1_t25",common = "_0 \_", k = 2L)
plotmSlinesCV(pairedTime = times$t1_t25, CVklist = cv_klist_t1_t25_k2, k = 2L)
```
<span id="page-12-0"></span>

Plot a scatter and side boxplot of the stability results.

#### Usage

```
plotmSscatter(results, order = NULL, times, gridLines = FALSE, sideScale = 0.3)
```
#### Arguments

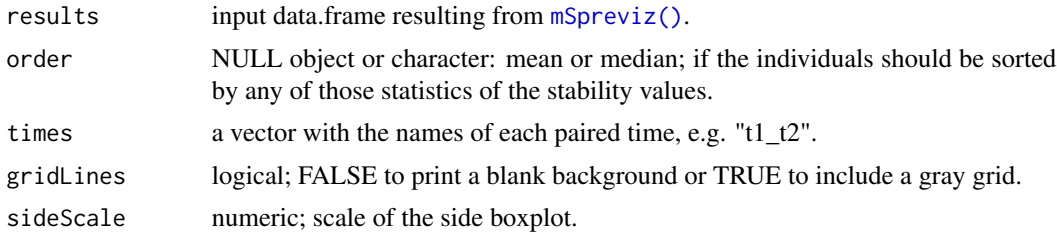

#### Value

A scatter plot and a side boxplot of the stability values in the form of a [ggplot2::ggplot\(\)](#page-0-0) object.

```
data(clr)
times <- pairedTimes(data = clr, sequential = TRUE, common = "_0_")
mS \leq iterativeClustering(pairedTimes = times, common = "_")results <- mSpreviz(results = mS, times = times)
plotmSscatter(results = results, order = "median", times = c("t1_t25",
                                                         "t25_t26"),
          gridLines = TRUE, sideScale = 0.2)
```
# <span id="page-13-0"></span>Index

∗ datasets

```
clr, 2
BiocParallel::bpparam(), 3, 4
BiocParallel::SerialParam(), 3, 4
clr, 2
ggplot2::ggplot(), 10–13
iterativeClustering, 3
iterativeClustering(), 4, 8
iterativeClusteringCV, 4
iterativeClusteringCV(), 5, 12
microSTASIS, 5
mSerrorCV, 5
mSinternalPairedTimes, 6
mSmetadataGroups, 7
mSpreviz, 8
mSpreviz(), 7, 10, 11, 13
pairedTimes, 8
pairedTimes(), 3–6, 8, 12
pairedTimes,matrix,matrix-method
        (pairedTimes), 8
pairedTimes,matrix-method
        (pairedTimes), 8
pairedTimes,TreeSummarizedExperiment,TreeSummarizedExperiment-method
        (pairedTimes), 8
pairedTimes,TreeSummarizedExperiment-method
        (pairedTimes), 8
plotmSdynamics, 10
plotmSheatmap, 11
plotmSlinesCV, 12
plotmSscatter, 13
stats::kmeans(), 3
SummarizedExperiment::colData(), 7
```